# Image Carousel

Atlanta University Center Robert W. Woodruff Library

Matthew Stephens

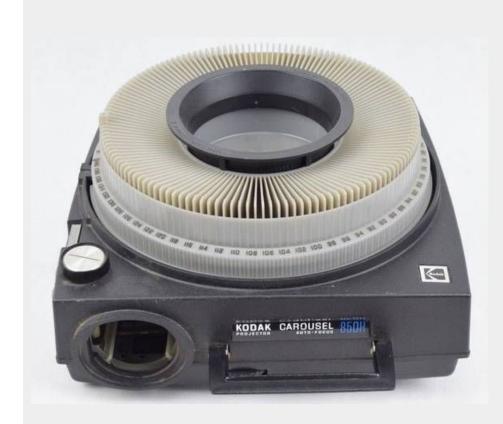

#### **About Me**

- Based in Charlottesville, VA
- UVA Library 2008-2014
- Started work for Atlanta University Center in 2015

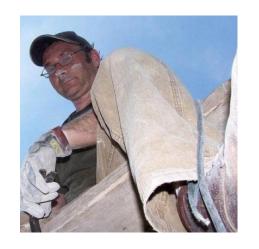

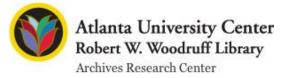

#### Context of the project

Public launch of ArchivesSpace in 09/2018

- Branding, UI changes
- Static pages (FAQ, about, etc.)
- Image slideshow/carousel on welcome page

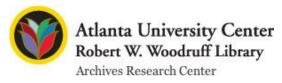

# Examples from peers

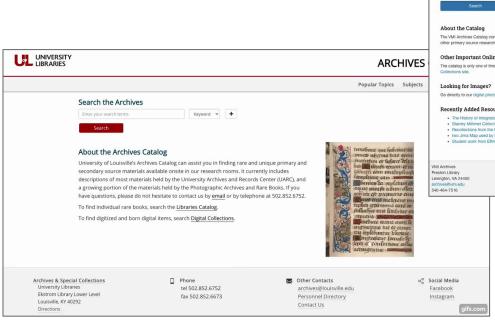

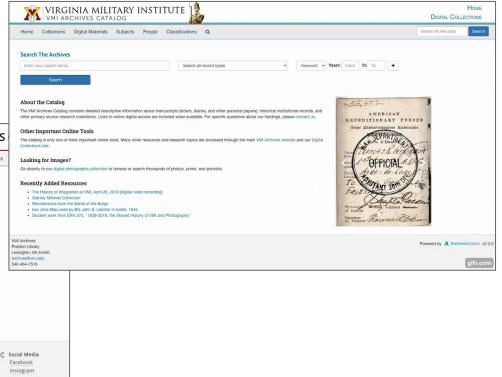

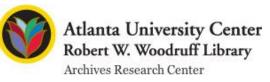

#### No need to reinvent the wheel!

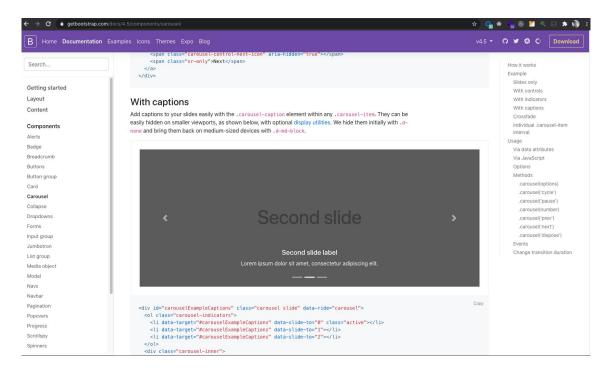

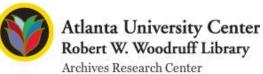

# How & why to improve

Hard-coded image URLs could be dynamically fetched instead

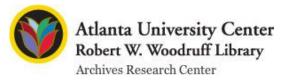

### How & why to improve

- Hard-coded image URLs could be dynamically fetched instead
- Staff UI could offer ability to change images, reorder

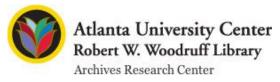

### How & why to improve

- Hard-coded image URLs could be dynamically fetched instead
- Staff UI could offer ability to change images, reorder
- Might be fun!

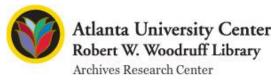

### A word about plugins

- Ease of use
- Codebase as a guide
- Few side effects

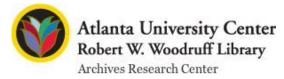

### Architecture of the plugin

#### **Public UI**

- modified welcome page (has carousel)
- read-only access to image URLs

#### Frontend UI:

- Create, Read, Update, Delete
- Restricted permissions

#### Backend:

- API for authorized CRUD,
- Public API for read
- Data model for carousel\_image

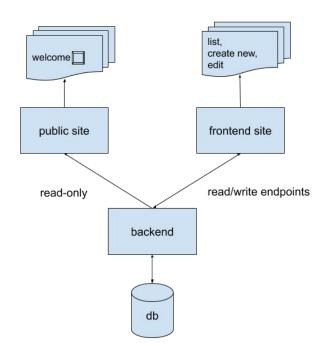

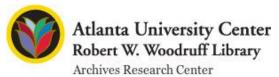

# demo!

# Features and design decisions

Add basic metadata about images

Separation of concerns

Keep it simple

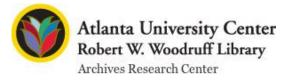

#### Next Steps

Improved mobile styling

Better responsive handling of slide images

More flexible design for varying galleries?

Accessibility

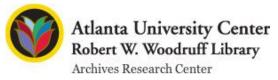

#### Special Thanks to:

Brittany Newberry: Archivist/Project Lead

Cliff Landis: Digital Initiatives Library/Project Manager

Christine Wiseman: Head, Digital Services

Sarah Tanner: Head, Archives Research Center

Kevin Banks: Systems Administration

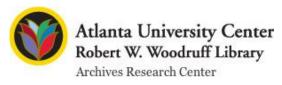

#### Thank You!

findingaids.auctr.edu

bitbucket.org/matthewstephens/archivesspace-carousel

matthew.h.stephens@gmail.com

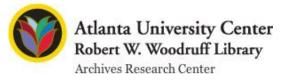